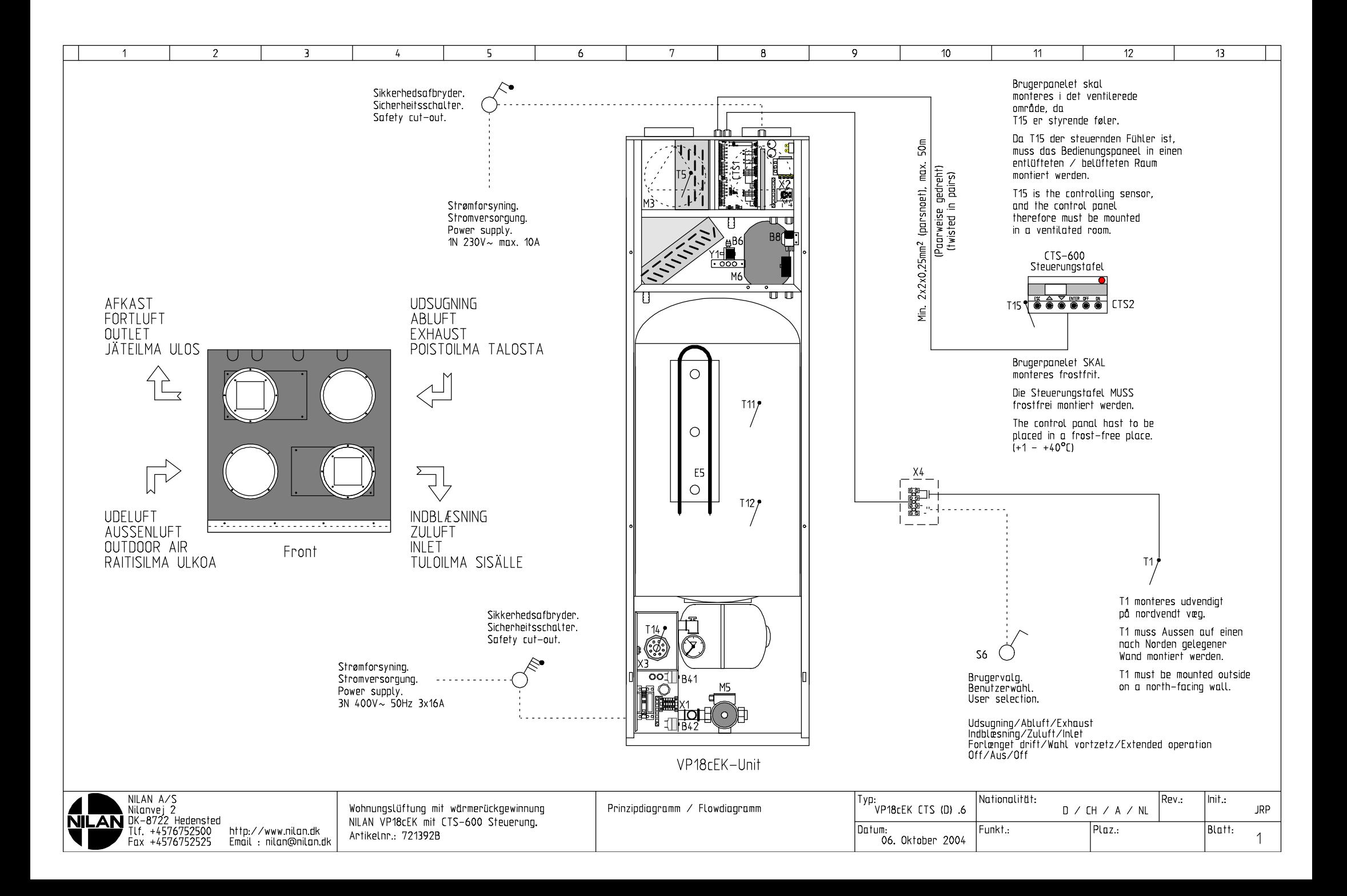

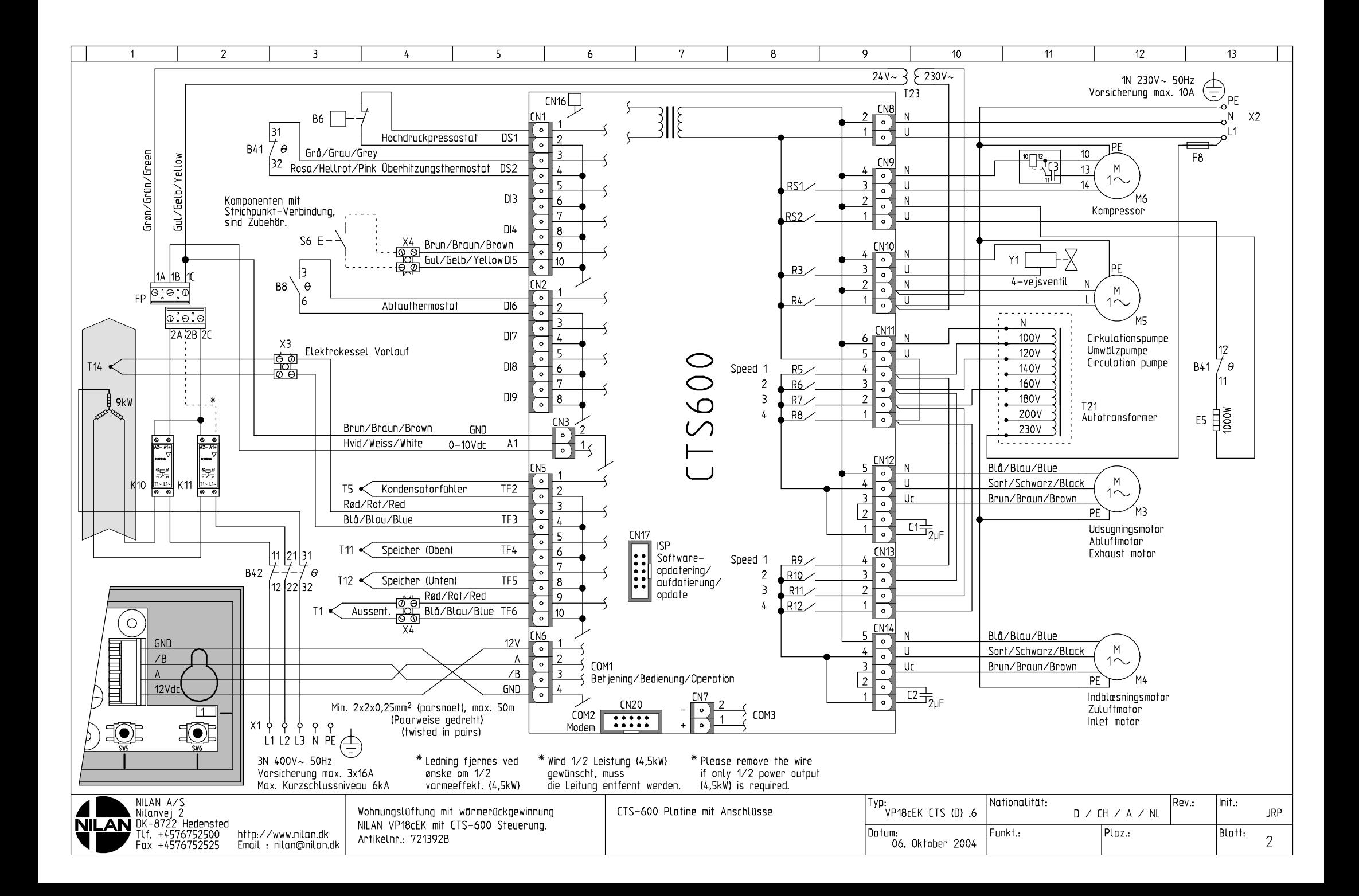

## Komponentenliste

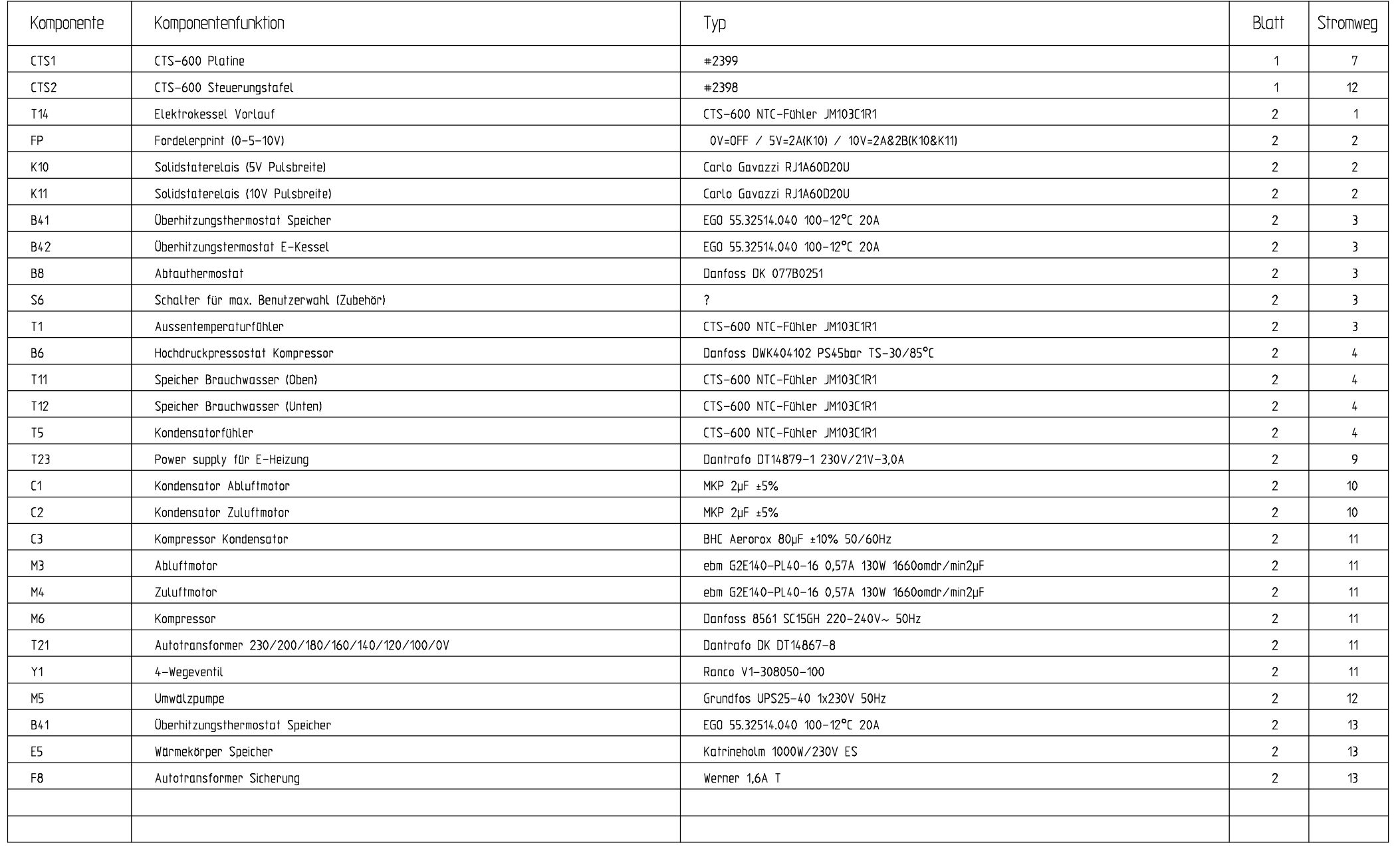

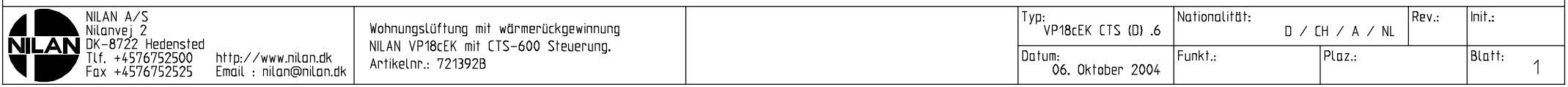